## **Харківський національний технічний університет сільського господарства імені Петра Василенка**

### **Навчально-науковий інститут технічного сервісу**

Кафедра технологічних систем ремонтного виробництва

## **СИЛАБУС НАВЧАЛЬНОЇ ДИСЦИПЛІНИ**

«Автоматизоване проектування технологічних процесів»

## **1. АНОТАЦІЯ НАВЧАЛЬНОЇ ДИСЦИПЛІНИ**

Програма вивчення навчальної дисципліни «Автоматизоване проектування технологічних процесів» складена відповідно до освітньої програми підготовки бакалаврів спеціальності 133 «Галузеве машинобудування».

Предметом вивчення навчальної дисципліни «Автоматизоване проектування технологічних процесів» є автоматизаціяпроектуваннятехнологічнихпроцесів, пов'язанихізвиготовленнямта ремонтомдеталей машин.

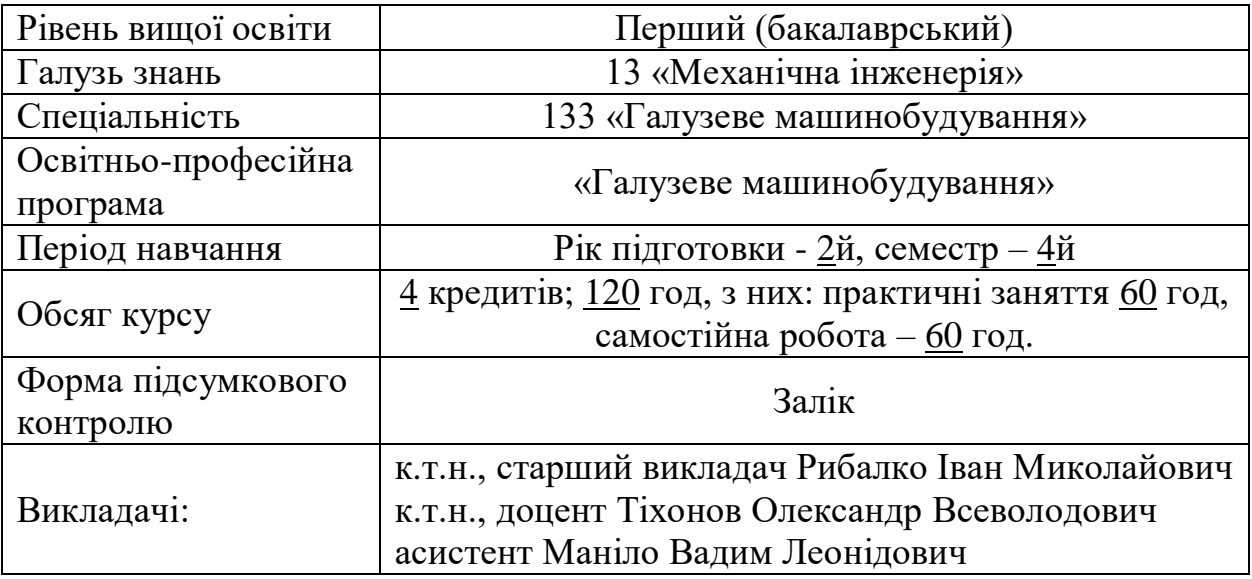

## **2. СТИСЛИЙ ОПИС НАВЧАЛЬНОЇ ДИСЦИПЛІНИ**

**Мета дисципліни** - є надання здобувачам вищої освіти ґрунтовних знань у сфері науки про сучасні прийоми тривимірного проектування деталей, вузлів та механізмів сільськогосподарського призначення, розробку конструкторсько – технологічної документації на вироби із використанням сучасного програмного забезпечення.

**Завдання дисципліни** полягають у підготовці студентів до: вивчення освоєння тривимірного моделювання в середовищі Компас-3D, розробки конструкторсько-технологічної документації.

**Пререквізити дисципліни**: базові знання з нарисної геометрії, інженерної та комп'ютерної графіки, інформатики, основ САПР машин і обладнання.

**Компетентності,** які студент набуде в результаті навчання:

- здатність розв'язувати комплексні задачі та практичні проблеми у галузі професійної діяльності в невизначених умовах.

- здатність застосовувати знання в галузі інформатики й сучасних технологій, використання програмних засобів, необхідних для професійної діяльності.

- здатність застосовувати комп'ютерні програмні засоби для розв'язування інженерних завдань галузевого машинобудування.

- здатність розуміти завдання сучасного виробництва, спрямовані на задоволення потреб споживачів.

- здатність використовувати знання, щоб вибирати конструкційні матеріали, устаткування, процеси.

**Заплановані результати навчання**. У результаті вивчення навчальної дисципліни студент повинен:

#### **знати:**

- основитехнологіїтривимірногомоделювання в середовищі Компас-3D;

автоматичнупобудовуконструкторських креслень та технологічноїдокументації;

#### **вміти:**

- оформлювати конструкторські креслення;

- автоматично розробляти специфікацію;

- розробку схем розбирання – збирання;

- оформлення комплекту конструкторсько – технологічної документації.

**Методи навчання:** практичний, наочний, словесний.

**Форми навчання:** індивідуальні, групові, аудиторні, позааудиторні.

#### **3. ЗМІСТ І СТРУКТУРА НАВЧАЛЬНОЇ ДИСЦИПЛІНИ**

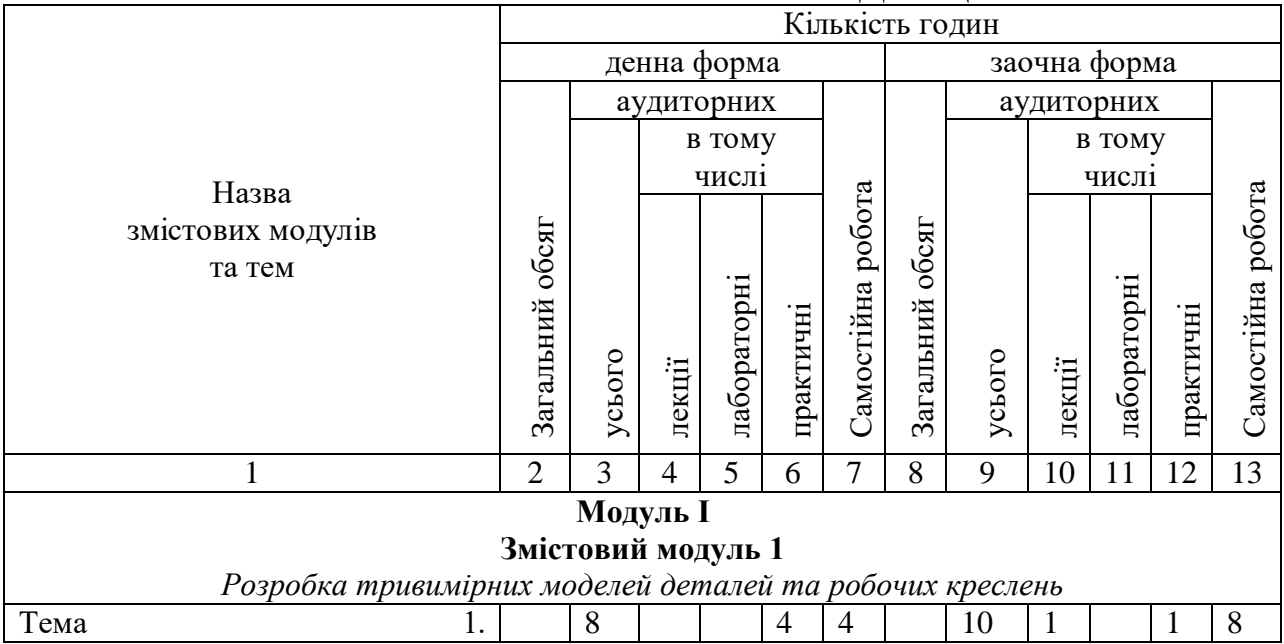

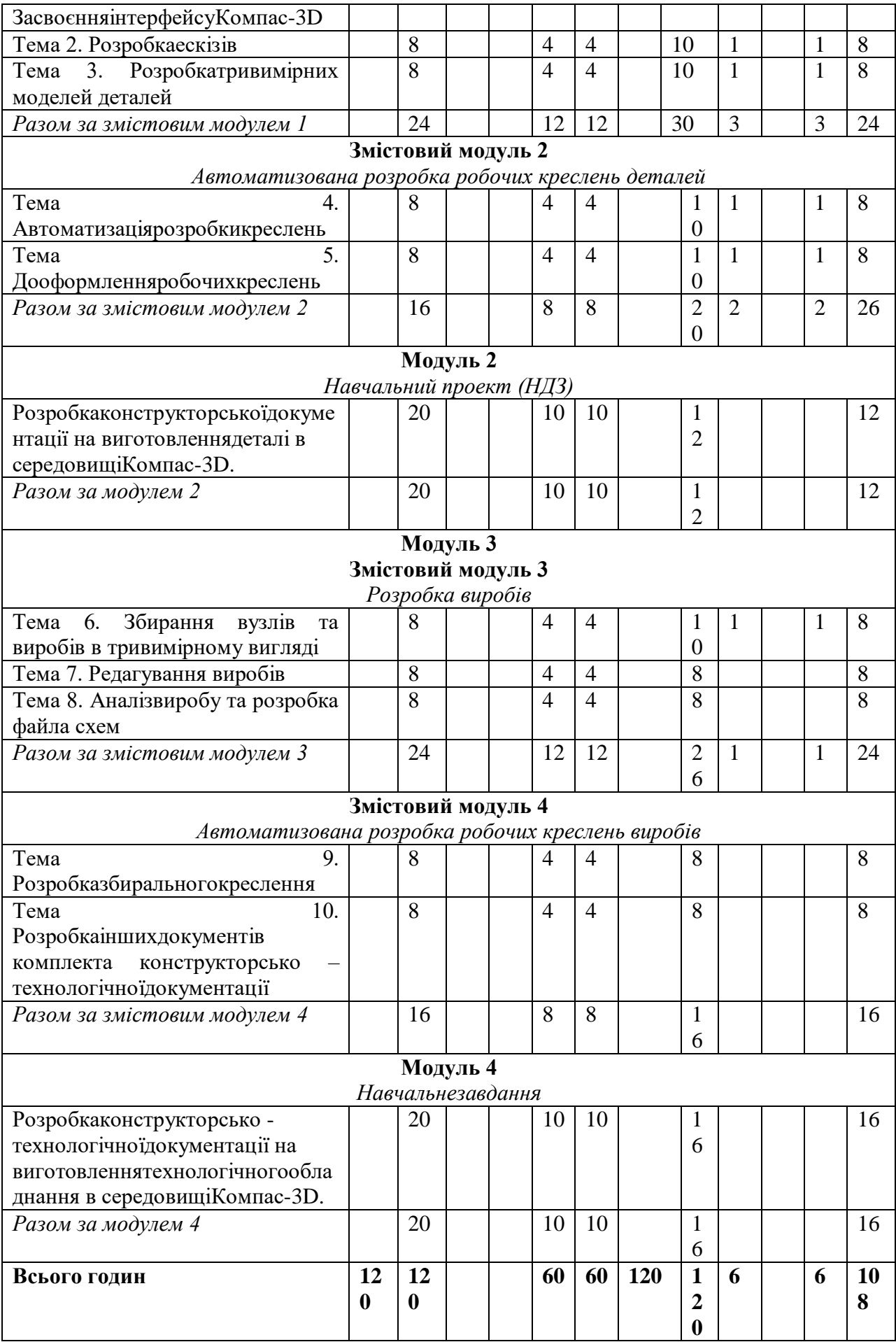

### **Теми практичних занять**

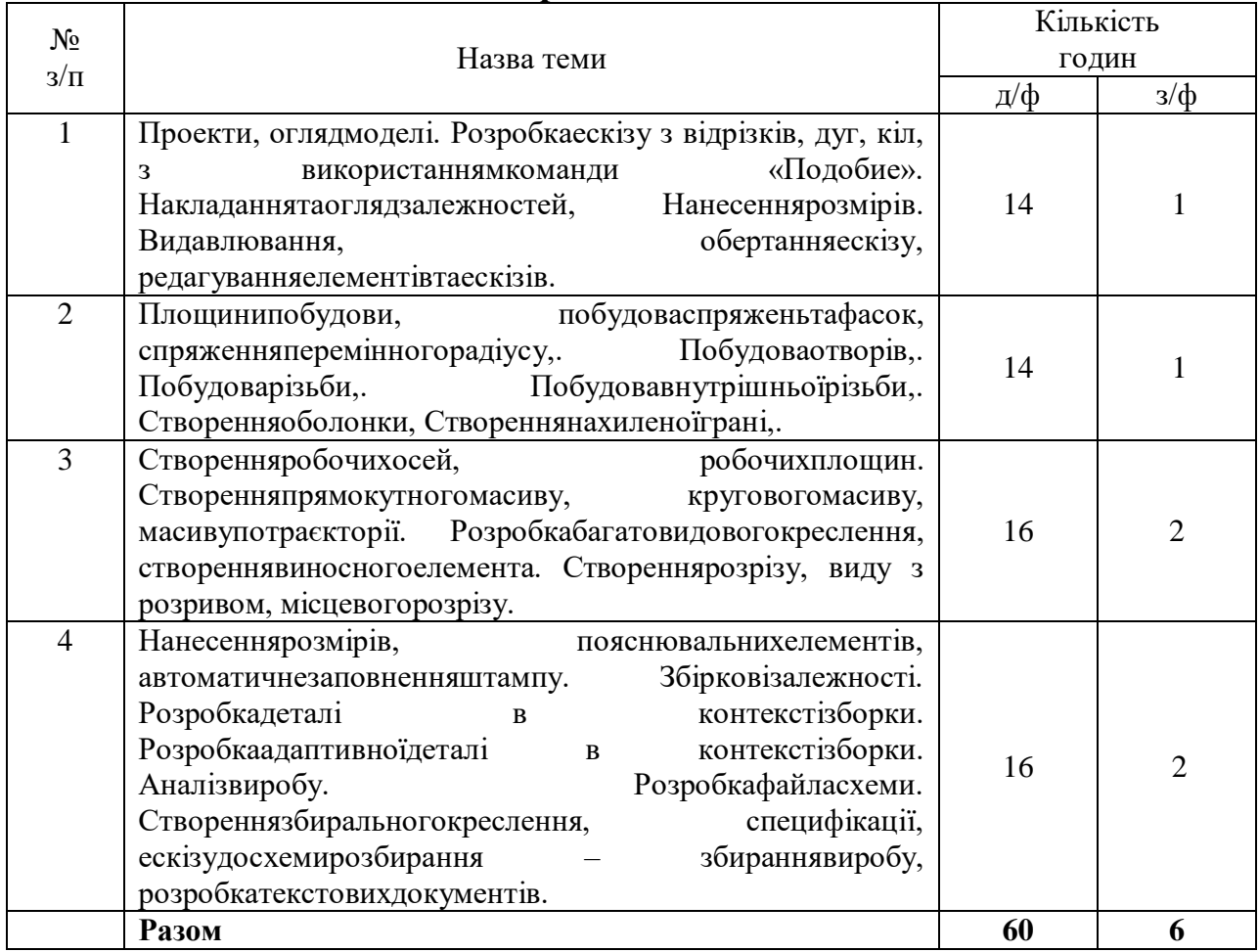

### **Теми длясамостійноїроботи**

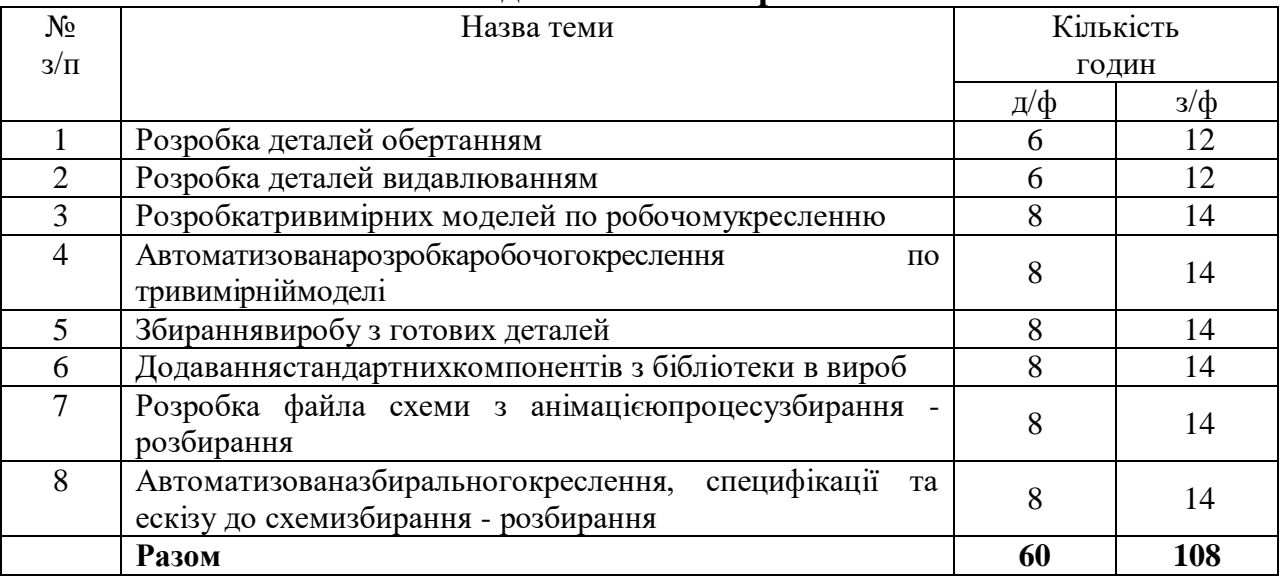

# **4. ПОРЯДОК ТА КРИТЕРІЇ ОЦІНЮВАННЯ**

Максимальна оцінка за курс - 100 балів.

*Оцінка поточного контролю* (максимально 60 балів) включає: відвідування занять – 1 бал за 1 заняття (максимально 18 балів);

виконання практичних завдань – 2 бали за завдання (максимально 30 балів);

модульний поточний контроль – до 6 балів за модуль.

*Оцінка підсумкового контролю* (максимально 40 балів) включає:

тестовий контроль (включає питання для самостійної підготовки) – максимально 20 балів;

2 теоретичні питання – максимально по 10 балів за питання: 10-9 балів - за повну відповідь, що містить взаємозв'язок основних понять та визначень і характеризується логічним та чітким викладенням матеріалу; 8-7 балів - якщо у відповіді допущені не принципові помилки, відсутня необхідна деталізація; 6-5 балів - якщо у відповіді розкрито сутність питання, але допущені невірні тлумачення; 4-3 бали - студент не повністю розкрив сутність питання, у відповіді допущені грубі помилки; 2-0 бали - якщо у відповіді містяться принципові помилки, або повністю відсутня відповідь.

Підсумкова оцінка з дисципліни визначається як сума оцінок за поточний та підсумковий контроль.

### **5. ПОЛІТИКА КУРСУ**

Політика курсу передбачає відповідальність викладача і студента; прозорість оцінювання; інформування та реалізація політики академічної доброчесності.

Порядок зарахування пропущених занять відбувається у формі усного опитування (при пропущенні лекції) та виконання індивідуального розрахункового завдання (при пропущенні практичного заняття). При цьому враховується причина пропуску занять: при відсутності за поважної причини відпрацювання зараховується з коефіцієнтом 1,0, при відсутності поважної причини  $-0.5$ .

## **6. ІНФОРМАЦІЙНІ РЕСУРСИ Методичне забезпечення**

1. САПР. Автоматизация разработки ремонтно–технологической документации: метод. пособие ч.1/ С.А.Тимчук, А.А. Науменко,А.К.Автухов,А.В.Тихонов, А.Д. Мартиненко. - Харьков: ХГТУСХ, 2001.-56 с.

2. САПР. Автоматизация разработки ремонтно–технологической документации: метод. пособие ч.2/ С.А.Тимчук, А.А. Науменко,А.К.Автухов,А.В.Тихонов, А.Д. Мартиненко. - Харьков: ХГТУСХ, 2001.-60 с.

### **Базовалітература**

1. Автоматизированное проектирование сельскохозяйственной техники в среде AutodeskInventor: учебное пособие/ Тимчук С.А., Науменко А.А., Тихонов А.В., Мартыненко А.Д.-Харьков: ХНТУСХ, 2005.-368 с.

2. Третьяк Т.М. Пространственное моделирование и проектирование в программной среде КОМПАС 3D LT. / Т.М. Третьяк, А.А. Фарафонов – М.: Солон-Пресс,2004.

3. Большаков В.П. Построение 3-D моделей сборок в системе автоматизированного проектирования «КОМПАС»: учеб. пособие. / В.П. Большаков - СПб.: Изд-во СПбГЭТИ «ДЭТИ», 2005. – 80 с.

4. Герасимов А.А. Самоучитель КОМПАС-3D V9. Трехмерное проектирование. / А.А. Герасимов – СПб: БХВ-Петербург, 2008. – 400 с.

#### **Додаткова література**

1. Норенков И.П. Основы автоматизированного проектирования. – М.: Изд. МВТУ им. Баумана, 2000. – 359 с.

2. Рон К. AutodeskInventor / К.Рон, С.Чен – М.: ЛОРИ, 2002. – 568 с

#### **Internet-ресурси**

1. Бібліотека ХНТУСГ імені Петра Василенка: https://library.khntusg.com.ua/

2. Бібліотека імені В.Г.Короленка (м. Харків, вул. Короленка, 18): http://korolenko.kharkov.com/.

3. Обласна наукова бібліотека (м. Харків, вул. Кооперативна,13/2): http://library.kharkov.ua/.

4. Розроблення, впровадження та супроводження електронних навчальних матеріалів Харківського національного технічного університету сільського господарства імені Петра Василенка: http://m2.khntusg.com.ua/

#### **Шкала: національна та ECTS і критерії оцінювання до визначення рівня знань і навичок**

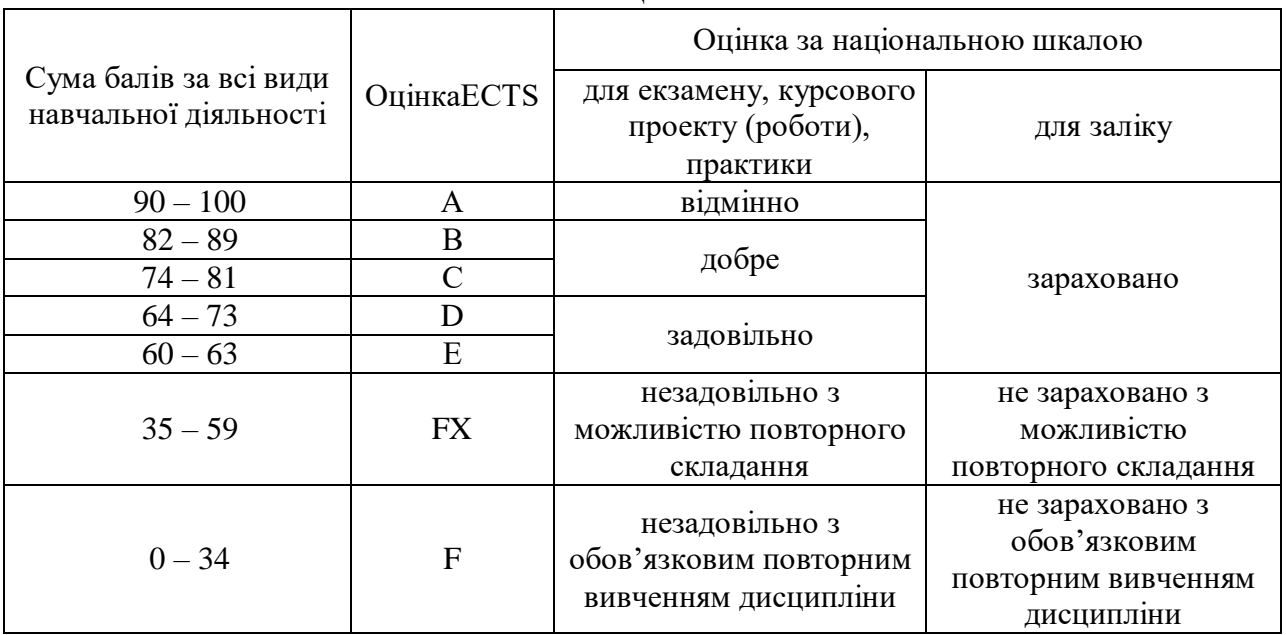

Шкала оцінювання

Критерії оцінювання:

«Відмінно» (90-100 балів) – студент виявляє всебічні системні і глибокі знання програмного матеріалу, вільно оперує матеріалом, чітко володіє понятійним апаратом, уміє аналізувати і робити висновки;

«Дуже добре» (82-89 бали) – студент виявляє широкий професійний кругозір, уміння логічно мислити, виявляє достатньо системне і глибоке знання програмного матеріалу, чітко володіє понятійним апаратом, проте у відповідях допускаються окремі неточності, які не змінюють суті питання.

«Добре»(74-81 бали) – студент виявляє достатньо глибоке знання програмного матеріалу, володіє понятійним апаратом, вміє аргументувати свої відповіді, проте у відповідях допускаються неточності, які впливають на чіткість.

«Задовільно»(64-73 бали) – студент виявляє не достатньо глибоке знання програмного матеріалу, в основному володіє основним понятійним апаратом, але допускає принципові помилки;

«Достатньо»(60-63 бали) – студент виявляє слабкі знання, у відповідях не точно формулює причинно-наслідкові зв'язки між явищами і процесами, оперування фактами відбувається на рівні запам'ятовування, допускаються значні помилки.

«Незадовільно» (35-59 бали) – студент виявляє значні прогалини в знаннях основного програмного матеріалу, у володінні окремими поняттями, не знає більшої частини фактичного матеріалу, не вміє встановлювати причинно-наслідкові зв'язки між явищами і процесами, завчивши матеріал без його усвідомлення.